# Adobe Photoshop CC Download Hacked Product Key Full X64 {{ lifetime releaSe }} 2022

Cracking Adobe Photoshop is not as straightforward as installing it. It requires a few steps to bypass the security measures that are in place. First, you must obtain a cracked version of the software from a trusted source. Once you have downloaded the cracked version, you must disable all security measures, such as antivirus and firewall protection. After this, you must open the crack file and follow the instructions on how to patch the software. Installing Adobe Photoshop and then cracking it is easy and simple. The first step is to download and install the Adobe Photoshop software on your computer. Then, you need to locate the installation.exe file and run it. Once the installation is complete, you need to locate the patch file and copy it to your computer. The patch file is usually available online, and it is used to unlock the full version of the software. After the patch file is copied, you need to run it and then follow the instructions on the screen. Once the patching process is complete, you will have a fully functional version of Adobe Photoshop on your computer. To make sure that the software is running properly, you should check the version number to ensure that the crack was successful. And that's it - you have now successfully installed and cracked Adobe Photoshop!

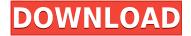

The current version of Adobe's product line is known as Creative Cloud, and it is designed to help users to work elements together through cloud-based services and computers. Creative Cloud enables users to open and collaborate on documents, presentations and artwork, launch websites, and work with customers. It is compatible with Windows, Mac, and a list of Android devices. The app has been specially designed for mobile devices and available in both Safari and Chrome browsers. Before this one, Photoshop had a cloning feature, but it was a tedious and time-consuming process that didn't work with bitmaps. With the Content Aware Fill tool, double-clicking on a photo's a hotspot, making it a brush as powerful and flexible as one of Photoshop's most popular brushes. Now you can powerlessly fill holes and gaps with just a single brush stroke. Here's a question I would like an answer to: What is the specific advantage of Adobe Lightroom? I think I have a clue, although with Adobe as with other companies, I am not able to tell you precisely what kind of advantages they will have. The one I can believe in is support for Mobile, simply because the software is designed for controlling lots of pictures, some of which are moved around quite a bit more frequently than cameras and portable devices. Perhaps the most "disputable" advantage, though, is the one that makes it the most attractive to photographers: Lightroom is the only RAW editing tool that allows for easily working with multiple cameras and RAW formats. You do not require specialized editing hardware, nor, even if you do, is it necessarily expensive. Just download the LiveView app and process the files, which can be done directly on an iPad Pro. The Import has a face recognition feature, which allows you to "remember" which camera you used to import its files. This is a feature I only use occasionally, not regularly.

## Adobe Photoshop CC (LifeTime) Activation Code X64 {{ New! }} 2022

The selection tools for images are almost always driven by the raster process.

Even if the end resolution can match or exceed the available resolution of your screen, the selection process tends to result

in raster-like edges. In some cases, even Photoshop's average resolution is not good enough for very fine selections.

Choose the following for blending options:

- Soft Light
- Linear Burn
- Hard Light
- Color Dodge
- Color Burn
- Lighten
- Darken
- Difference
- Exclusion
- Burn
- Screen
- Overlay
- Pin Light
- Airbrush
- Haze
- Vignette
- Color Balance
- Chromatic Aberration
- Grain
- Cupper

#### Choose the following for effects:

- Fade
- Grain
- Granularity
- Subtract
- Blur
- Liquify
- Vignette
- Motion Blur
- Sharpen

The following are some things you can do with editing tools:

- Resize and crop your images
- Adjust white balance
- Add text and add borders
- Add effects
- Apply special effects
- Adjust and apply levels settings
- Add custom frames and manage your clipping mask
- Work with the background
- Preview images on mobile and tablet devices
- Apply professional publication

#### How to make a font in Photoshop

To start, create a new document sized to  $1650 \times 2250$  to ensure that the font will fit. Once you've done that, add the font that you want to use in the document. Then, choose the document type. e3d0a04c9c

### Adobe Photoshop CC Download free Hacked [Win/Mac] {{ Latest }} 2023

"Today, we're announcing with the release of Photoshop Creative Cloud 2019— an App for Creative Cloud—new powerful tools that bring Photoshop to where the world is going," said Nancy W inkamp, vice president of the Adobe Intelligent Design and innovation group. "With the launch of Photoshop CC 2019, we're bringing the most trusted creative asset management and editing platform to the world's most demanding markets. And we're on the journey to help users turn inspiration into impact—the way they make their stories, images and experiences come to life." The software that has made this process possible is Photoshop. But it's just been reinvigorated, with the introduction of a new look and feel, an expanded range of tools, and a host of new creative capabilities. We can now easily set up Airtask, Evernote, a project file or even a project folder right inside Photoshop. For example, you can add a task or an assignment to a specific project folder in Photoshop. Or you can add several tasks to a folder and synchronize them more easily on your mobile device. It's a new Adobe Sensei powered filter that makes it possible for users to reshape faces and change people's gaze direction simply by moving their eyes. While this applies to regular photos it's also used on interactive web and desktop content. This is a bit like a paraeidoscope, only it has the ability to make the change instantly, even while the user is viewing. We can now start new projects from a station, which is a great way to jump into a job quickly. All changes that have been made up to that point are transferred automatically, so when starting a new project you'll have most of the tools and layers you already have open.

photoshop 7.0 app download photoshop 7.0 pdf download photoshop cs 7.0 download photoshop 7.0 tools download photoshop 7.0 1 download photoshop 7.0 highly compressed download photoshop 7.0 how to download adobe photoshop 7.0 download pdf photoshop ps 7.0 download https://adobe-photoshop-7.0 download

The Neural Filters works in a completely new way by mimicking neurons in your brain. This is a lot more complicated than you may think, and to put this into perspective, I've written about this feature in the past on this blog, including the step-by-step guide above.

The Neural Filters able to change expressions by modifying the most basic parts of the face, i.e. eyes, nose, lips, and forehead, thus changing the psychology of the face. It's feeding data to machines that makes you change the way you look on your photos. The second release of the new features we have been promised by Photoshop is the introduction of support for artificial intelligence in the image processing pipeline. Not even on the web, but the full application you have to download – It's crazy. The AI features are powered by neural networks, which is the basis for creating algorithms that perform tasks such as automatic facial recognition. You can see examples of the AI tools in action in one of the new features, Paint Structures. Paint Structures automatically creates basic artistic elements such as waves

Is it difficult to learn how to create your first art? Not at all! You can learn all the required tools in one place with the wide range of Adobe Photoshop Tutorials from Envato.

In this category, you will find help on: Create your first smoke animation in 60 seconds in Photoshop with the help of this tutorial. Learn how to animate smoke in Photoshop by using a black and white image. Learn how to add realism to your Photoshop smoke animation.

Photoshop CC is a freeware image editing software, which provides you many powerful computer tools for editing, retouching, and enhancing photos or any other images. It consists of the Graphics, Photo, Web, Video, and other editing tools. Adobe Photoshop Elements is an alternative to traditional Photoshop. It is a graphics editor for photographers, image editors and hobbyists. It contains most of the features of the professional version but with fewer features and a simpler user interface. With every new version, Photoshop is developed, from a simple small photo editing tool to an industry-leading software that changed the global graphic designing and multimedia industries standards. Every new version has some new features introduced, but there are a few tools that are being tested with time and remain sturdy and highly important to the designers. Here are some tools and features that are proved as the best of Adobe Photoshop: For amateurs who want to get creative with their photos, Adobe Photoshop Elements is still the best game in town. Professionals, of course, can do all this and more with the full Photoshop application, but that comes with a high learning curve and recurring price tag. Elements makes a lot of the coolest Photoshop effects accessible to nonprofessionals. It offers a generous subset of the pro editor's features in a simpler package. People like to decorate their office with a wallpaper or a picture of their favorite photo. Can Photoshop perform this task on your behalf? Keep it simple. It's time to get into the world of graphic design and Photoshop. This tutorial will give a brief overview of the basic features that get the job done.

https://soundcloud.com/cokpernea2/office-2019-proplus-torrent

 $\underline{https://soundcloud.com/ineractug1987/epson-adjustment-program-waste-ink-reset-tx550w-sx510w-serial-kev}\\$ 

https://soundcloud.com/bcrraalutkav/golden-guide-for-class-10-hindi-pdf-free-download

https://soundcloud.com/cockcobackpos1988/synthogy-ivory-ii-grand-pianos-full-crackediso14

https://soundcloud.com/riypasnewsde1978/netspot-pro-full-crack-209

 $\underline{https://soundcloud.com/sizahiders1972/codex-humanus-pdf-kostenlos-22}$ 

https://soundcloud.com/esgogoti1977/vas5054adriverdownloadwin7

https://soundcloud.com/letinatrowero/firmware-reset-for-zte-k3772-z-5

https://soundcloud.com/itzeltmalulb/free-unlock-code-and-activation-code-for-battle-los-angelesrar

https://soundcloud.com/guetymorienh/reason-5-crack-keygen-22

https://soundcloud.com/marisoserbil/electricvlab-crack-activation-code

https://soundcloud.com/schernemuchdown1983/graphpad-prism-6-serial-number

https://soundcloud.com/tewangmegitan/descargar-visio-portable-taringa

https://soundcloud.com/bcrraalutkav/celemony-melodyne-essential-serial-number

As far as tools go, this one might be the most interesting for photographers. Photoshop Adobe Sensei allows you to take a photo of someone and get an algorithm to automatically clean it up, as shown below. More specifically, Adobe Sensei works by taking a photo of a person and analyzing the colors in the image to determine what enhancements are needed. It can address things like fixing red eyes, blemishes, and fixing skin that's been too light or dark. In the example below, it was impressed by the the tiny amounts of detail visible in the girl's facial features. But it may someday be a useful tool that helps users get better photos, faster. The software is not even doing color adjustments, such as color lifting and contouring, it's just fixing a variety of issues. The list of top Photoshop features can enhance the professional skill as well as your marketing skills. It will be excellent to tell your team members about the most important features and functions of Photoshop that can save your time and efforts. Adobe® Photoshop® CS6 is an image-manipulation tool that is widely used by professional designers and photographers. This software provides a wide variety of layers that help you to alter the appearance of your image. These layers allow you to control what is visible, edit, and even manipulate individual on a single layer. You can also take multiple layers into a single layer. It also provides features such as background eraser, image smoothing, spot healing, and automatic adjustment tools. The main features in the latest version of Photoshop are listed below.

Adobe Photoshop - The team at Adobe is reimagining how the world creates and engages with images. (read "Adobe Creative Cloud: creative Cloud: creative Cloud.adobe.com" in the Creative Cloud Magazine). Adobe's new additions to its award-winning desktop application will be immediately available to customers as part of the Photoshop Creative Cloud Photography edition, which launches in September. The application will be available for Mac and Windows platforms, and will be available to customers who use apps including Photoshop, Adobe Photoshop Extended, Adobe Lightroom, Adobe Illustrator and Adobe Premiere Pro. Pricing will be available soon. Share for Review is an all-new feature in Photoshop CC that allows users to engage in collaborative work on a Photoshop file, without having to leave the application. Users with a compatible device like Samsung Galaxy Note 8, iPhone XS, and iPad Pro, can simply open a Photoshop document and access the images, and access and work on them together with other people in real time – without having to leave the app. The Adobe Photoshop Creative Cloud Photography App will also include a suite of new features aimed at making digital photography easier. One of these includes the all-new, powerful and completely customizable one-click options to easily click selections and adjust levels of images in the browser. Users can easily remove a brush, multiple colors or a gradient by replacing, editing or deleting. Additionally, a new Delete and Fill feature allows users to swap out a specific object, in a single action, with an image or fill via one-click.